## Symantec Endpoint Manager Liveupdate Return Code 4 >>>CLICK HERE<<<

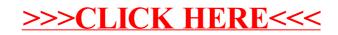